## 549 Grove Ave. Richmond, CA 94801

## Before Photos

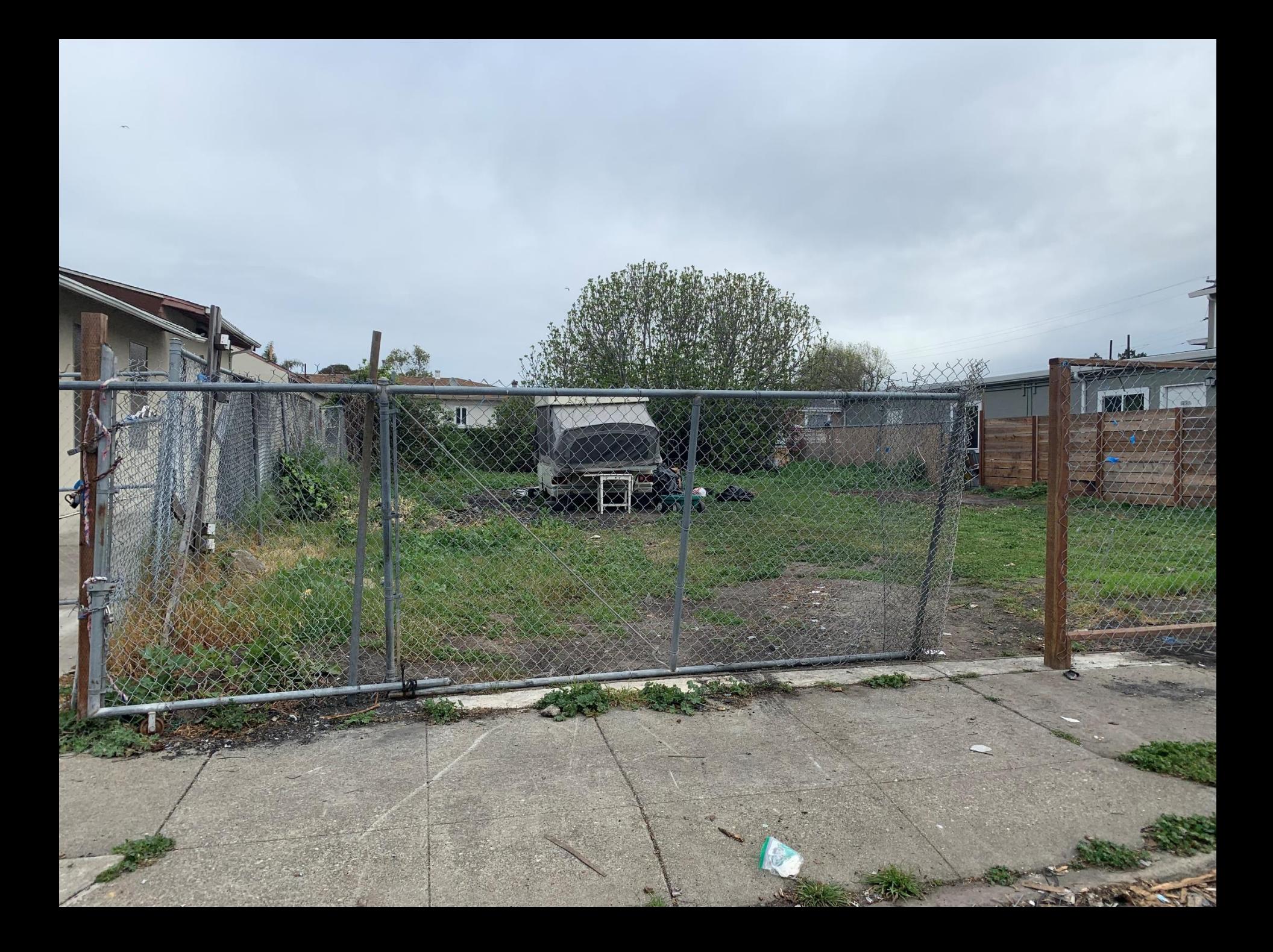

## 549 Grove Ave. Richmond, CA 94801

## After Photos

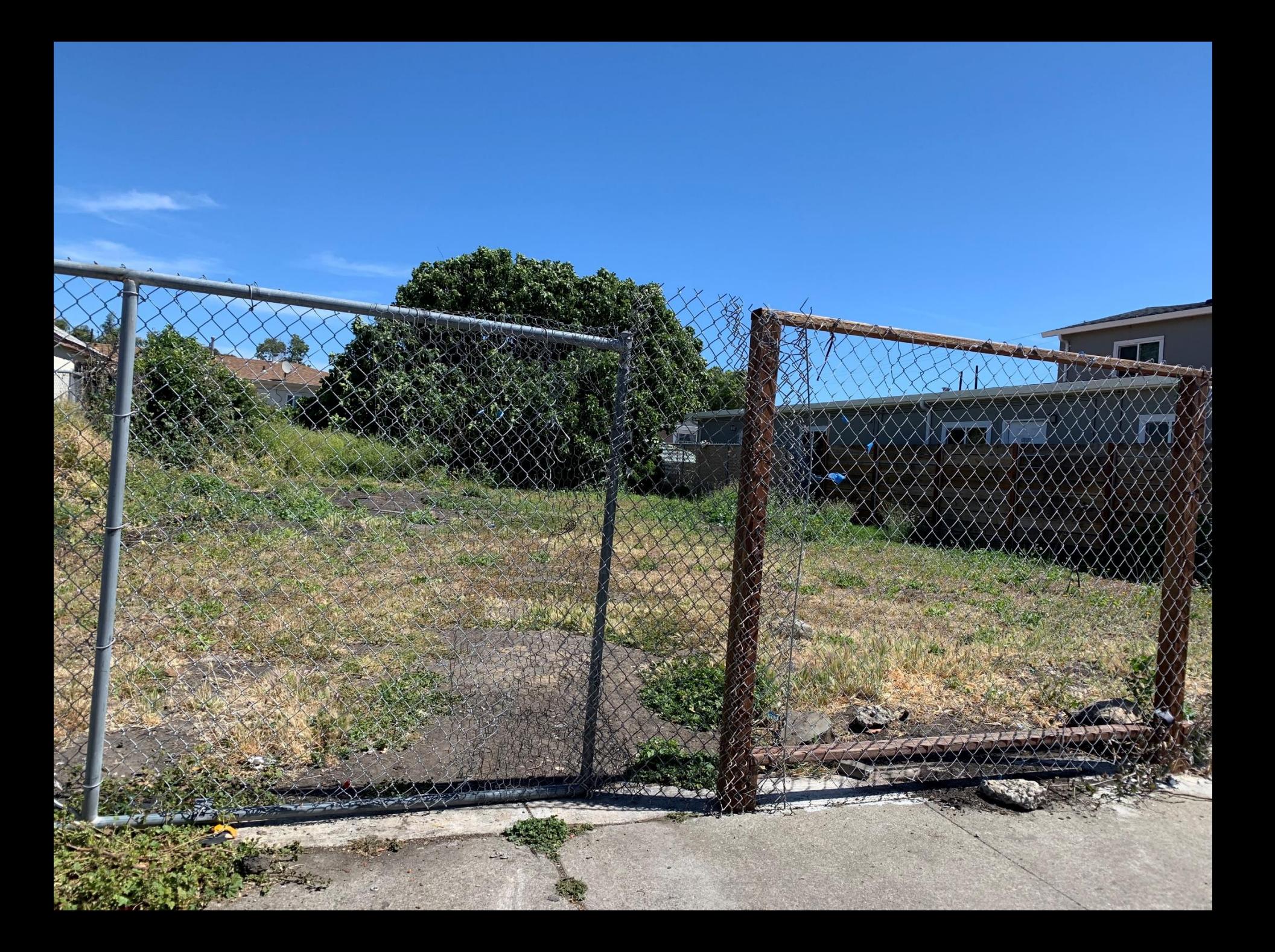